# **Инструкция по применению User manual Проводная мышь/Wired mouse**

## **Модель/ Model: Defender Optimum MB-150**

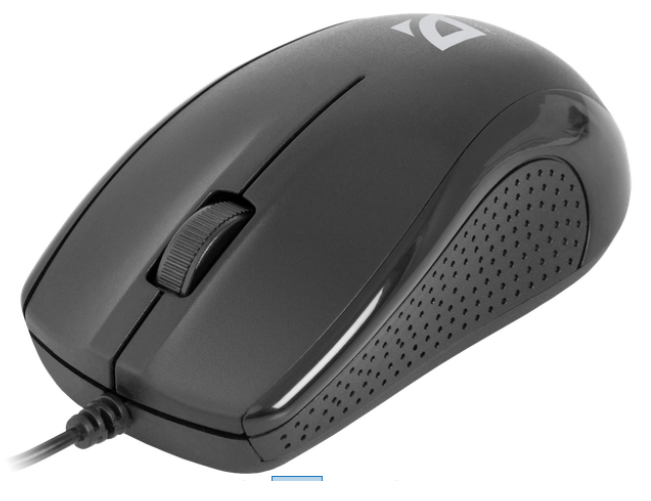

**Wired optical mouse** 

#### **1. Connection.**

- 1.1. Insert USB-cable into a free computer/laptop PS/2-port.
- 1.2. There are no drivers needed. They are Windows built-in.
- 1.3. It takes several seconds for the operating system to recognize the device (maximum 1 minute).
- 1.4. The device is ready.

## **2. Troubleshooting.**

- 2.1. If the device does not work, try to connect it to another PS/2 -port or computer.
- 2.2. Make sure the device is compatible with your operating system.
- 2.3. Contact information of our service centres can be found on our web site.

#### **Проводная оптическая мышь**

#### **Технические характеристики**

Назначение: Мышь - координатное устройство ввода, предназначенное для управления курсором в пределах экрана компьютера и отдачи различных команд компьютеру.

Тип сенсора: оптический

Интерфейс: PS/2

Количество кнопок: 2 + колесо-кнопка

Системные требования: Windows 2000/XP/Vista/7/8/10

#### **1. Подключение.**

1.1. Вставить USB-кабель в свободный USB порт компьютера/ноутбука.

1.2. Устройство не требует драйверов. Драйверы встроены в операционную систему Windows.

1.3. Для определения устройства операционной системой может понадобиться несколько секунд (максимум 1 минута).

1.4. Устройство готово к работе.

#### **2. Устранение неполадок.**

2.1. Если ваше устройство не заработало, попробуйте подключить его к другому USB порту или компьютеру.

2.2. Убедитесь, что устройство поддерживает операционную систему вашего компьютера.

2.3. Адреса сервисных центров можно найти на сайте.

*\* Если Вы подключаете устройство с интерфейсом PS/2, то потребуется перезагрузка компьютера.*

#### **Меры предосторожности:**

Использовать товар только по прямому назначению.

В случае, если транспортировка товара осуществлялась при отрицательных температурах, перед началом эксплуатации нужно дать товару согреться в теплом помещении (+16-25 °С) в течение 3 часов. Выключать устройство каждый раз, когда не планируется использовать его в течение длительного периода времени.

Не подвергать изделие вибрациям и механическим нагрузкам, способным привести к механическим повреждениям товара. В случае наличия механических повреждений никаких гарантий на товар не дается.

Не разбирать. Данное изделие не содержит частей, подлежащих самостоятельному ремонту.

Не предназначен для детей до 3-х лет. Может содержать мелкие детали.

Не использовать при температурах ниже или выше рекомендуемых (см. инструкцию пользователя), при возникновении конденсируемой влажности, а также в агрессивной среде.

Не использовать при видимых повреждениях изделия. Не пользоваться заведомо неисправным устройством.

Устройство предназначено для работы в жилых, коммерческих и производственных зонах без воздействия вредных и опасных производственных факторов.

Не использовать изделие в промышленных, медицинских или производственных целях.

Специальные условия хранения, транспортировки и реализации не предусмотрены.

Утилизация этого изделия по завершении его срока службы должна выполняться в соответствии с требованиями всех государственных нормативов и законов

При приеме товара убедитесь в его целостности и отсутствии внутри свободно перемещающихся предметов.

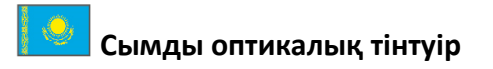

#### **Техникалы сипаттамасы қ**

Мақсаты: Тінтуір - компьютер экранының шегінде курсорды басқаруға және компьютерге әртүрлі команда беруге арналған координатты енгізу құрылғысы

Сенсордың түрі: оптикалық

Интерфейс: PS/2

Пернелер саны:  $2 + \mu$ өңгелек-перне

Жүйелік талаптар: Windows 2000/XP/Vista/7/8/10

## **1. Косу.**

1.1. Компьютердің/ноутбуктың бос USB портына USB-кабелін қосу.

1.2. Құрыл ғы ға драйверлер қажет емес. Драйверлер Windows операциялық жүйесіне кіріктірілген.

1.3. Операциялық жүйенің құрыл ысын анықтау үшін бірнеше секунд қажет болуы мүмкін (ең көп дегенде 1 минут).

1.4. Құрылғы жұмыс істеуге дайын.

## 2. Ақаулықтарды жою.

2.1. Егер құрыл ғыңыз іске қосылмаса, оны басқа USB портқа немесе компьютерге қосып к өріңіз.

2.2. Құрыл ғы сіздің компьютеріңіздің операциялық жүйесінде жұмыс істейтініне көз жеткізіңіз.

2.3. Сервистік орталық тардың мекен-жайларын сайттан табуға болады.

*\* Егер PS/2 интерфейсті құрылғыны қоссаңыз, компьютерді қайта жүктеу қажет болады.* 

#### Сақтық шаралары:

Тауарды тек тікелей тағайындалуы бойынша қолданыңыз.

Егер тауардың тасымалдануы теріс температурада жүргізілсе, пайдалану алдында тауарға жылы бөлмеде (+16-25 °С) 3 сағат көлемінде жылынуға мүмкіндік беру керек.

Ұзақ уақыт аралығында қолдану жоспарланбаған жағдайда, құрылғыны әр жолы сөндіріңіз.

Тауардың механикалық зақымдалуына әкелуі мүмкін, бұйымның сілкіну және механикалық жүктелуін жіберменіз.

Бөлшектемеңіз. Берілген бұйымда өзіндік жөндеуге жататын бөліктер жоқ.

3 жасқа дейінгі балаларға арналмаған. Ұсақ бөлшектер болуы мүмкін.

Ұсынылатын температурадан төмен немесе жоғары температурада, конденсациялайтын ылғалдылық туында ғанда, сондай-ақ агрессиялық ортада қолданбаңыз (пайдаланушы нұсқауын қараңыз).

Бұйымның көрінетін зақымдалуы кезінде қолданбаңыз. Көрінеу бұзылған құрылғыны қолданбаңыз. Құрылғы зиянды және қауіпті өндірістік факторлардың әсері жоқ тұрғын, коммерциялық және өндірістік

аймақтарда жұмыс жасауға арналған

Бұйымды өнеркәсіптік, медициналық және өндірістік мақсатта қолданбаңыз.

Арнайы сақтау, тасымалдау және орналастыру шарттары көзделмеген.

Қызмет мерзімі аяқтал ғаннан кейін бұл бұйымды кәдеге жарату барлық мемлекеттік нормативтердің және заңдардың талаптарына сәйкес орындалуы тиіс

Тауарды қабылдауда оның тұтасты ғына және ішінде еркін орын ауыстыратын заттардың жоқ екеніне көз жеткізініз.

#### **Дротова оптична миша**

#### **Технічні характеристики**

Призначення: координатний пристрій введенняч, призначений для управління курсором в межах екрану комп'ютера і передавання різних команд комп'ютеру

Тип сенсора: оптичний

Інтерфейс: PS/2

Кільксть кнопок: 2 + колесо-кнопка

Системні вимоги: Windows 2000/XP/Vista/7/8/10

## **1. Підключення.**

1.1. Вставити USB-кабель у вільний USB порт комп'ютера/ноутбука.

1.2. Пристрій не потребує драйверів. Драйвери вбудовані в операційну систему Windows.

1.3. Для визначення пристрою операційною системою може знадобитися декілька секунд (максимум 1 хвилина).

1.4. Пристрій готовий до роботи.

## **2. Усунення несправностей.**

2.1. Якщо ваш пристрій не запрацював, спробуйте підключити його до іншого USB порту або комп'ютеру.

2.2. Переконайтеся, що пристрій підтримує операційну систему вашого комп'ютера.

2.3. Адреси сервісних центрів можна знайти на сайті.

*\* Якщо Ви підключаєте пристрій з інтерфейсом PS/2, то буде потрібно перезавантаження комп'ютера.*

## **Запобіжні засоби:**

Використовувати товар тільки за прямим призначенням.

Якщо виріб транспортувався при температурі нижче 0°С, то перед початком експлуатації потрібно витримати виріб при температурі не нижче +16°С протягом 3-х годин.

Вимикайте пристрій кожного разу, якщо планується не використовувати його протягом довготривалого періоду.

Запобігайте впливу на виріб вібрації та механічних навантажень, що можуть привести до ушкодження виробу. Гарантія не надається на виріб, що має механічні пошкодження.

Не розбирати. Даний пристрій не містить частин, що підлягають самостійному ремонту.

Не передбачений для дітей віком до 3-х років. Може містити дрібні деталі.

Не використовувати при температурі вище або нижче тої, що рекомендується в інструкції користувача, при виникненні конденсованої вологи, а також в агресивному середовищі.

Не користуйтеся виробом, якщо він пошкоджений.

Пристрій призначений для роботи в житлових, комерційних і виробничих зонах без впливу шкідливих і небезпечних виробничих факторів.

Не використовувати виріб за промисловим, медичним або виробничим призначенням.

Спеціальні умови зберігання, транспортування і реалізації не передбачені.

Утилізація цього виробу по закінченні його терміну служби повинна виконуватися згідно вимог усіх державних нормативів і законів

Під час приймання товару впевніться в його цілісності та відсутності всередині предметів, що вільно переміщуються.